Г

# **Internet security**

**Internet security** is a branch of [computer security.](https://en.wikipedia.org/wiki/Computer_security) It encompasses the [Internet](https://en.wikipedia.org/wiki/Internet), [browser](https://en.wikipedia.org/wiki/Browser_security) security, web site security,  $\left[1\right]$  and [network security](https://en.wikipedia.org/wiki/Network_security) as it applies to other [applications](https://en.wikipedia.org/wiki/Application_software) or [operating systems](https://en.wikipedia.org/wiki/Operating_systems) as a whole. Its objective is to establish rules and measures to use against attacks over the Internet.<sup>[\[2\]](#page-5-1)</sup> The Internet is an inherently [insecure](https://en.wikipedia.org/wiki/Insecure_channel) channel for information exchange, with high risk of [intrusion](https://en.wikipedia.org/wiki/Hacker_(computer_security)) or fraud, such as [phishing](https://en.wikipedia.org/wiki/Phishing), <sup>[\[3\]](#page-5-2)</sup> online [viruses,](https://en.wikipedia.org/wiki/Computer_virus) [trojans](https://en.wikipedia.org/wiki/Trojan_horse_(computing)), [ransomware](https://en.wikipedia.org/wiki/Ransomware) and [worms](https://en.wikipedia.org/wiki/Computer_worm).

Many methods are used to combat these threats, including [encryption](https://en.wikipedia.org/wiki/Encryption) and ground-up engineering.<sup>[\[4\]](#page-6-0)</sup>

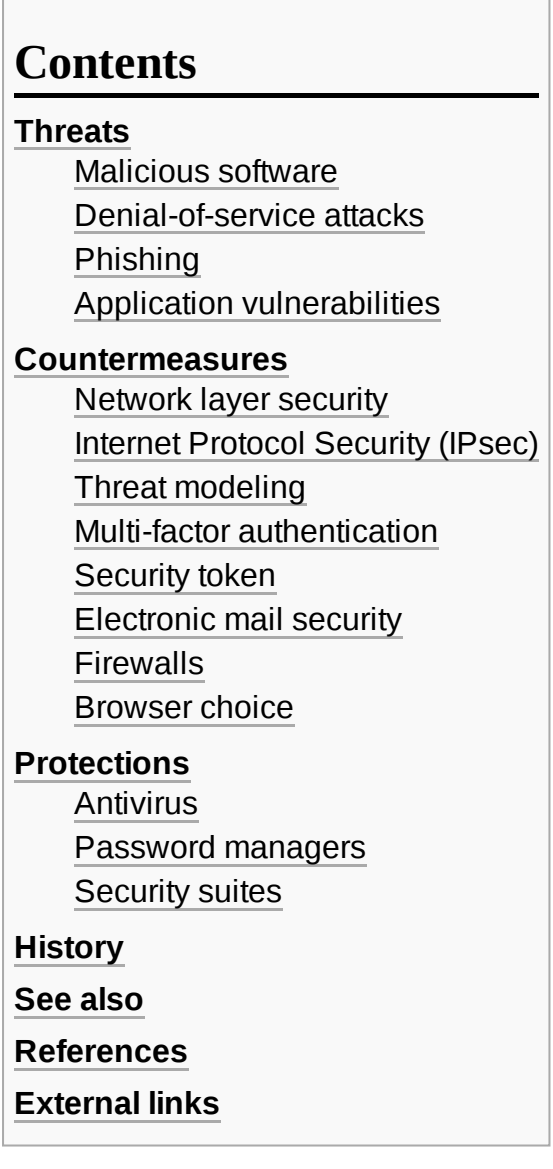

## <span id="page-0-0"></span>**Threats**

## <span id="page-0-1"></span>**Malicious software**

Malicious software comes in many forms, such as viruses, [Trojan horses](https://en.wikipedia.org/wiki/Trojan_horse_(computing)), [spyware,](https://en.wikipedia.org/wiki/Spyware) and worms.

- [Malware,](https://en.wikipedia.org/wiki/Malware) a portmanteau of malicious software, is any software used to disrupt computer operation, gather sensitive information, or gain access to private computer systems. Malware is defined by its malicious intent, acting against the requirements of the computer user, and does not include software that unintentionally causes harm due to some deficiency. The term badware applies to both malware and unintentionally harmful software.
- A [botnet](https://en.wikipedia.org/wiki/Botnet) is a network of [computers](https://en.wikipedia.org/wiki/Zombie_computer) that have been taken over by a robot or [bot](https://en.wikipedia.org/wiki/Internet_bot) that performs large-scale malicious acts for its creator.
- **[Computer](https://en.wikipedia.org/wiki/Computer_viruses) viruses are programs that can replicate their structures or effects by infecting other** files or structures on a computer. The typical purpose of a virus is to take over a computer to steal data.
- [Computer](https://en.wikipedia.org/wiki/Computer_worms) worms are programs that can replicate themselves throughout a computer network.
- [Ransomware](https://en.wikipedia.org/wiki/Ransomware_(malware)) is a type of malware that restricts access to the computer system that it infects, and demands a ransom in order for the restriction to be removed.
- [Scareware](https://en.wikipedia.org/wiki/Scareware) is a program of usually limited or no benefit, containing malicious payloads, that is sold via unethical marketing practices. The selling approach uses social engineering to cause shock, anxiety, or the perception of a threat, generally directed at an unsuspecting user.
- **[Spyware](https://en.wikipedia.org/wiki/Spyware) refers to programs that surreptitiously monitor activity on a computer system and** report that information to others without the user's consent.
- One particular kind of spyware is [key logging](https://en.wikipedia.org/wiki/Keystroke_logging) malware. Often referred to as keylogging or keyboard capturing, is the action of recording (logging) the keys struck on a [keyboard.](https://en.wikipedia.org/wiki/Keyboard_(computing))
- A [Trojan](https://en.wikipedia.org/wiki/Trojan_horse_(computing)) horse, commonly known as a *Trojan*, is a general term for malware that pretends to be harmless, so that a user will be convinced to download it onto the computer.

### <span id="page-1-0"></span>**Denial-of-service attacks**

A [denial-of-service](https://en.wikipedia.org/wiki/Denial-of-service_attack) attack (DoS) or distributed denial-of-service attack (DDoS) is an attempt to make a computer resource unavailable to its intended users. It works by making so many service requests at once that the system is [overwhelmed and becomes](https://en.wikipedia.org/wiki/Cloud_computing) unable to process any of them. DoS may target cloud computing systems.<sup>[\[5\]](#page-6-1)</sup> According to business participants in an international security survey, 25% of respondents experienced a DoS attack in 2007 and another 16.8% in 2010.<sup>[\[6\]](#page-6-2)</sup> DoS attacks often use bots (or a botnet) to carry out the attack.

## <span id="page-1-1"></span>**Phishing**

Phishing targets online users in an attempt to extract sensitive information such as passwords and financial information.<sup>[\[7\]](#page-6-3)</sup> Phishing occurs when the attacker pretends to be a trustworthy entity, either via email or a web page. Victims are directed to web pages that appear to be legitimate, but instead route information to the attackers. Tactics such as [email spoofing](https://en.wikipedia.org/wiki/Email_spoofing) attempt to make emails appear to be from legitimate senders, or long complex [URLs](https://en.wikipedia.org/wiki/URL) hide the actual website.<sup>[\[8\]](#page-6-4)[\[9\]](#page-6-5)</sup> Insurance group [RSA](https://en.wikipedia.org/wiki/RSA_Insurance_Group) claimed that phishing accounted for worldwide losses of \$10.8 billion in  $2016$ <sup>[\[10\]](#page-6-6)</sup>

## <span id="page-1-2"></span>**Application vulnerabilities**

Applications used to access Internet resources may contain security vulnerabilities such as [memory safety](https://en.wikipedia.org/wiki/Memory_safety) bugs or flawed authentication checks. Such bugs can give network attackers full control over the computer.<sup>[\[11\]](#page-6-7)[\[12\]](#page-6-8)</sup>

A widespread web-browser application vulnerability is the cross-origin resource sharing (CORS) vulnerability - for maximum security and privacy, make sure to adopt adequate countermeasures against it (such as the patches provided for [WebKit-](https://en.wikipedia.org/wiki/WebKit)based browsers).<sup>[\[13\]](#page-6-9)</sup>

## <span id="page-2-0"></span>**Countermeasures**

### <span id="page-2-1"></span>**Network layer security**

[TCP/IP](https://en.wikipedia.org/wiki/TCP/IP) protocols may be secured with [cryptographic](https://en.wikipedia.org/wiki/Cryptography) methods and [security protocols.](https://en.wikipedia.org/wiki/Cryptographic_protocol) These protocols include Secure [Sockets](https://en.wikipedia.org/wiki/Secure_Sockets_Layer) Layer (SSL), succeeded by [Transport](https://en.wikipedia.org/wiki/Transport_Layer_Security) Layer Security (TLS) for [web traffic,](https://en.wikipedia.org/wiki/Web_traffic) Pretty [Good Privacy \(PGP\) for email, and IPsec for the network layer security.](https://en.wikipedia.org/wiki/Pretty_Good_Privacy)<sup>[\[14\]](#page-6-10)</sup>

## <span id="page-2-2"></span>**Internet Protocol Security (IPsec)**

IPsec is designed to protect TCP/IP communication in a secure manner. It is a set of security extensions developed by the Internet [Engineering Task Force](https://en.wikipedia.org/wiki/Internet_Engineering_Task_Force) (IETF). It provides security and authentication at the IP layer by transforming data using encryption. Two main types of transformation form the basis of IPsec: the [Authentication Header](https://en.wikipedia.org/wiki/IPsec#Authentication_Header) (AH) and [ESP.](https://en.wikipedia.org/wiki/IPsec#Encapsulating_Security_Payload) They provide data integrity, data origin authentication, and anti[replay services. These protocols can be used alone or in combination.](https://en.wikipedia.org/wiki/Anti-replay)

Basic components include:

- **Security protocols for AH and ESP**
- Security association for policy management and traffic processing
- Manual and automatic key management for the Internet [key exchange](https://en.wikipedia.org/wiki/Internet_key_exchange) (IKE)
- **Algorithms for [authentication](https://en.wikipedia.org/wiki/Authentication) and encryption**

The algorithm allows these sets to work independently without affecting other parts of the implementation. The IPsec implementation is operated in a host or security gateway environment giving protection to IP traffic.

## <span id="page-2-3"></span>**Threat modeling**

Threat Modeling [\(https://foreseeti.com/threat-modeling/\)](https://foreseeti.com/threat-modeling/) tools helps you to proactively analyze the cyber security posture of a system or system of systems and in that way prevent security threats.

## <span id="page-2-4"></span>**Multi-factor authentication**

Multi-factor [authentication](https://en.wikipedia.org/wiki/Multi-factor_authentication) (MFA) is an access [control](https://en.wikipedia.org/wiki/Access_control) method of in which a [user](https://en.wikipedia.org/wiki/User_(computing)) is granted access only after successfully presenting separate pieces of evidence to an [authentication](https://en.wikipedia.org/wiki/Authentication) mechanism – two or more from the following categories: knowledge (something they know), possession (something they have), and inherence (something they are).<sup>[\[15\]](#page-6-11)[\[16\]](#page-6-12)</sup> Internet resources, such as websites and email, may be secured using this technique.

### <span id="page-2-5"></span>**Security token**

Some online sites offer customers the ability to use a six-digit code which randomly changes every 30–60 seconds on a physical [security token.](https://en.wikipedia.org/wiki/Security_token) The token has built-in computations and manipulates numbers based on the current time. This means that every thirty seconds only a certain array of numbers validate access. The website is made aware of that device's serial number and knows the computation and correct time to verify the number. After 30–60 seconds the device presents a new random six-digit number to log into the website.[\[17\]](#page-6-13)

### <span id="page-3-0"></span>**Electronic mail security**

#### **Background**

[Email](https://en.wikipedia.org/wiki/Email) messages are composed, delivered, and stored in a multiple step process, which starts with the message's composition. When a message is sent, it is transformed into a standard format according to RFC 2822.<sup>[\[18\]](#page-6-14)</sup> Using a network connection, the mail client sends the sender's identity, the recipient list and the message content to the server. Once the server receives this information, it forwards the message to the recipients.

#### **Pretty Good Privacy (PGP)**

[Pretty Good Privacy](https://en.wikipedia.org/wiki/Pretty_Good_Privacy) provides confidentiality by encrypting messages to be transmitted or data files to be stored using an encryption algorithm such as [Triple](https://en.wikipedia.org/wiki/Triple_DES) DES or [CAST-128](https://en.wikipedia.org/wiki/CAST-128). Email messages can be protected by using cryptography in various ways, such as the following:

- **[Digitally signing](https://en.wikipedia.org/wiki/Digital_signature) the message to ensure its integrity and confirm the sender's identity.**
- **Encrypting the message body of an email message to ensure its confidentiality.**
- **Encrypting the communications between mail servers to protect the confidentiality of** both message body and message header.

The first two methods, message signing and message body encryption, are often used together; however, encrypting the transmissions between mail servers is typically used only when two organizations want to protect emails regularly sent [between them. For](https://en.wikipedia.org/wiki/Virtual_private_network) example, the organizations could establish a virtual private network (VPN) to encrypt communications between their mail servers.<sup>[\[19\]](#page-6-15)</sup> Unlike methods that only encrypt a message body, a VPN can encrypt all communication over the connection, including email header information such as senders, recipients, and subjects. However, a VPN does not provide a message signing mechanism, nor can it provide protection for email messages along the entire route from sender to recipient.

#### **Message Authentication Code**

A Message [authentication code](https://en.wikipedia.org/wiki/Message_authentication_code) (MAC) is a cryptography method that uses a [secret](https://en.wikipedia.org/wiki/Key_(cryptography)) key to digitally sign a message. This method outputs a MAC value that can be decrypted by the receiver, using the same secret key used by the sender. The Message Authentication Code protects both a message's data [integrity](https://en.wikipedia.org/wiki/Data_integrity) as well as its [authenticity.](https://en.wikipedia.org/wiki/Message_authentication)<sup>[\[20\]](#page-6-16)</sup>

### <span id="page-3-1"></span>**Firewalls**

A [computer](https://en.wikipedia.org/wiki/Firewall_(computing)) firewall controls access to a single computer. A network firewall controls access to an entire network. A firewall is a security device — computer hardware or software — that filters traffic and blocks outsiders. It generally consists of gateways and filters. Firewalls can also screen network traffic and block traffic deemed unauthorized.

#### **Web security**

Firewalls restrict incoming and outgoing [network packets.](https://en.wikipedia.org/wiki/Network_packet) Only authorized traffic is allowed to pass through it. Firewalls create checkpoints between networks and computers. Firewalls can block traffic based on IP source and TCP port number. They can also serve as the platform for IPsec. Using tunnel mode, firewalls can implement VPNs. Firewalls can also limit network exposure by hiding the internal network from the public Internet.

#### **Types of firewall**

#### **Packet filter**

A packet filter processes network traffic on a packet-by-packet basis. Its main job is to filter traffic from a remote IP host, so a router is needed to connect the internal network to the Internet. The router is known as a [screening router,](https://en.wikipedia.org/wiki/Screening_router) which screens packets leaving and entering the network.

#### **Stateful packet inspection**

In a [stateful firewall](https://en.wikipedia.org/wiki/Stateful_firewall) the [circuit-level gateway](https://en.wikipedia.org/wiki/Circuit-level_gateway) is a [p](https://en.wikipedia.org/wiki/OSI_model)[roxy serve](https://en.wikipedia.org/wiki/Proxy_server)[r that operates at the network level of an Open](https://en.wikipedia.org/wiki/OSI_model) Systems Interconnect (OSI) model and statically defines what traffic will be allowed. Circuit proxies forward [network packets](https://en.wikipedia.org/wiki/Network_packet) (formatted data) containing a given port number, if the [port](https://en.wikipedia.org/wiki/Port_(computer_networking)) is permitted by the [algorithm.](https://en.wikipedia.org/wiki/Algorithm) The main advantage of a proxy server is its ability to provide [Network Address](https://en.wikipedia.org/wiki/Network_Address_Translation) Translation (NAT), which can hide the user's IP address from the Internet, effectively protecting internal information from the outside.

#### **Application-level gateway**

An [application-level firewall](https://en.wikipedia.org/wiki/Application-level_firewall) is a third generation firewall where a [proxy server](https://en.wikipedia.org/wiki/Proxy_server) operates at the very top of the OSI model, the IP [suite](https://en.wikipedia.org/wiki/Internet_protocol_suite) application level. A network packet is forwarded only if a connection is established using a known protocol. Application-level gateways are notable for analyzing entire messages rather than individual packets.

#### <span id="page-4-0"></span>**Browser choice**

Web browser market share predicts the share of hacker attacks. For example, Internet [Explorer](https://en.wikipedia.org/wiki/Internet_Explorer) 6, which used to lead the market, $^{[21]}$  $^{[21]}$  $^{[21]}$  was heavily attacked. $^{[22]}$  $^{[22]}$  $^{[22]}$ 

## <span id="page-4-1"></span>**Protections**

### <span id="page-4-2"></span>**Antivirus**

[Antivirus software](https://en.wikipedia.org/wiki/Antivirus_software) can protect a programmable device by detecting and eliminating [malware](https://en.wikipedia.org/wiki/Malware).<sup>[\[23\]](#page-7-2)</sup> A variety of techniques are used, such as signature-based, heuristics, [rootkit,](https://en.wikipedia.org/wiki/Rootkit) and real-time.

### <span id="page-5-3"></span>**Password managers**

A [password manager](https://en.wikipedia.org/wiki/Password_manager) is a software application that creates, stores and provides passwords to applications. Password managers encrypt passwords. The user only needs to remember a single master password to access the store.<sup>[\[24\]](#page-7-3)</sup>

## <span id="page-5-4"></span>**Security suites**

Security suites were first offered for sale in 2003 [\(McAfee\)](https://en.wikipedia.org/wiki/McAfee) and contain [firewalls](https://en.wikipedia.org/wiki/Firewall_(computing)), [anti-virus](https://en.wikipedia.org/wiki/Antivirus_software), [anti-spyware](https://en.wikipedia.org/wiki/Anti_spyware) and other components.<sup>[\[25\]](#page-7-4)</sup> They also offer theft protection, portable storage device safety check, private Internet browsing, cloud [anti-spam](https://en.wikipedia.org/wiki/Anti-spam_techniques), a file shredder or make security-related decisions (answering popup windows) and several were free of charge.<sup>[\[26\]](#page-7-5)</sup>

## <span id="page-5-5"></span>**History**

At the National Association of Mutual Savings Banks (NAMSB) conference in January 1976, Atalla Corporation [\(founded by Mohamed Atalla\)](https://en.wikipedia.org/wiki/Atalla_Corporation) and Bunker [Ramo Corporation](https://en.wikipedia.org/wiki/Bunker_Ramo_Corporation) (founded by George Bunker and [Simon Ramo\)](https://en.wikipedia.org/wiki/Simon_Ramo) introduced the earliest products designed for dealing with online security. Atalla later added its Identikey hardware [security module,](https://en.wikipedia.org/wiki/Hardware_security_module) andj supported [processing](https://en.wikipedia.org/wiki/Online_transaction_processing) online [transactions](https://en.wikipedia.org/wiki/Online_transactions) and network [security. Designed to process](https://en.wikipedia.org/wiki/Network_security) [bank transactions](https://en.wikipedia.org/wiki/Bank_transactions) [online,](https://en.wikipedia.org/wiki/Online) the Identikey system was extended to shared-facility operations. It was compatible with various [switching](https://en.wikipedia.org/wiki/Packet_switching) [networks,](https://en.wikipedia.org/wiki/Computer_network) and was capable of resetting itself electronically to any one of 64,000 irreversible [nonlinear](https://en.wikipedia.org/wiki/Nonlinear) [algorithms](https://en.wikipedia.org/wiki/Algorithms) as directed by [card data](https://en.wikipedia.org/wiki/Card_Transaction_Data) information.<sup>[\[27\]](#page-7-6)</sup> In 1979, Atalla introduced the first [network](https://en.wikipedia.org/wiki/Network_processor) [security processor](https://en.wikipedia.org/wiki/Secure_cryptoprocessor) (NSP).<sup>[\[28\]](#page-7-7)</sup>

## <span id="page-5-6"></span>**See also**

- **Comparison of [antivirus software](https://en.wikipedia.org/wiki/Comparison_of_antivirus_software)**
- [Comparison](https://en.wikipedia.org/wiki/Comparison_of_firewalls) of firewalls
- Cyberspace [Electronic Security Act](https://en.wikipedia.org/wiki/Cyberspace_Electronic_Security_Act) (in the US)
- **[Cybersecurity information](https://en.wikipedia.org/wiki/Cybersecurity_information_technology_list) technology list**
- *[Firewalls and](https://en.wikipedia.org/wiki/Firewalls_and_Internet_Security) Internet Security* (book)
- Goatse [Security](https://en.wikipedia.org/wiki/Goatse_Security)
- **Internet Crime [Complaint](https://en.wikipedia.org/wiki/Internet_Crime_Complaint_Center) Center**
- **[Identity Driven](https://en.wikipedia.org/wiki/Identity_Driven_Networking) Networking**
- **[Internet](https://en.wikipedia.org/wiki/Internet_safety) safety**
- **[Network security policy](https://en.wikipedia.org/wiki/Network_security_policy)**
- **Usability of web [authentication](https://en.wikipedia.org/wiki/Usability_of_web_authentication_systems) systems**
- Web [literacy](https://en.wikipedia.org/wiki/Web_literacy) (Security)

## <span id="page-5-7"></span>**References**

- <span id="page-5-0"></span>1. "What Is Internet Security? | McAfee" [\(https://www.mcafee.com/enterprise/en-us/security-aw](https://www.mcafee.com/enterprise/en-us/security-awareness/cybersecurity/what-is-internet-security.html) areness/cybersecurity/what-is-internet-security.html). *www.mcafee.com*. Retrieved 2021-09-05.
- <span id="page-5-1"></span>2. Gralla, Preston (2007). *How the Internet Works* [\(https://archive.org/details/howinternetworks](https://archive.org/details/howinternetworks00gral) 00gral). Indianapolis: Que Pub. [ISBN](https://en.wikipedia.org/wiki/ISBN_(identifier)) [978-0-7897-2132-7](https://en.wikipedia.org/wiki/Special:BookSources/978-0-7897-2132-7).
- <span id="page-5-2"></span>3. Rhee, M. Y. (2003). *Internet Security: Cryptographic Principles, Algorithms and Protocols*. Chichester: [Wiley.](https://en.wikipedia.org/wiki/John_Wiley_%26_Sons) [ISBN](https://en.wikipedia.org/wiki/ISBN_(identifier)) [0-470-85285-2.](https://en.wikipedia.org/wiki/Special:BookSources/0-470-85285-2)
- <span id="page-6-0"></span>4. "101 Data Protection Tips: How to Keep Your Passwords, Financial & Personal Information Safe in 2020" [\(https://digitalguardian.com/blog/101-data-protection-tips-how-keep-your-pass](https://digitalguardian.com/blog/101-data-protection-tips-how-keep-your-passwords-financial-personal-information-safe) words-financial-personal-information-safe). *Digital Guardian*. 2019-12-16. Retrieved 2020-10-23.
- <span id="page-6-1"></span>5. Yan, Q.; Yu, F. R.; Gong, Q.; Li, J. (2016). "Software-Defined Networking (SDN) and Distributed Denial of Service (DDoS) Attacks in Cloud Computing Environments: A Survey, Some Research Issues, and Challenges". *IEEE Communications Surveys and Tutorials*. **18** (1): 602–622. [doi:](https://en.wikipedia.org/wiki/Doi_(identifier))10.1109/COMST.2015.2487361 (https://doi.org/10.1109%2FCOMST.2015. 2487361). [S2CID](https://en.wikipedia.org/wiki/S2CID_(identifier)) 20786481 [\(https://api.semanticscholar.org/CorpusID:20786481\).](https://doi.org/10.1109%2FCOMST.2015.2487361)
- <span id="page-6-2"></span>6. "Information Sy-infographic". *University of Alabama at Birmingham Business Program*. Missing or empty  $|ur1=$  [\(help\)](https://en.wikipedia.org/wiki/Help:CS1_errors#cite_web_url)
- <span id="page-6-3"></span>7. Izak, Belarua. "Welke virusscanners zijn het beste voor macOS High Sierra" (https://virussca [nnermac.nl/beste-virusscanner-voor-mac/\).](https://virusscannermac.nl/beste-virusscanner-voor-mac/) *Virusscanner MAC* (in Dutch). Retrieved 4 January 2018.
- <span id="page-6-4"></span>8. Ramzan, Zulfikar (2010). "Phishing attacks and countermeasures" (https://books.google.co [m/books?id=I-9P1EkTkigC&pg=PA433\).](https://books.google.com/books?id=I-9P1EkTkigC&pg=PA433) In Stamp, Mark; Stavroulakis, Peter (eds.). *Handbook of Information and Communication Security*. Springer. [ISBN](https://en.wikipedia.org/wiki/ISBN_(identifier)) [9783642041174.](https://en.wikipedia.org/wiki/Special:BookSources/9783642041174)
- <span id="page-6-5"></span>9. van der Merwe, Alta; Loock, Marianne; Dabrowski, Marek (2005). "Characteristics and Responsibilities Involved in a Phishing Attack" [\(https://dl.acm.org/citation.cfm?id=1071800\).](https://dl.acm.org/citation.cfm?id=1071800) *Proceedings of the 4th International Symposium on Information and Communication Technologies*. Trinity College Dublin: 249–254. Retrieved 4 January 2018.
- <span id="page-6-6"></span>10. Long, Mathew (February 22, 2017). "Fraud Insights Through Integration" (https://www.rsa.co [m/en-us/blog/2017-02/fraud-insights-integration\).](https://www.rsa.com/en-us/blog/2017-02/fraud-insights-integration) RSA. Retrieved October 20, 2018.
- <span id="page-6-7"></span>11. "Improving Web Application Security: Threats and Countermeasures" (https://msdn.microsof [t.com/en-us/library/ms994920.aspx\).](https://msdn.microsoft.com/en-us/library/ms994920.aspx) *msdn.microsoft.com*. Retrieved 2016-04-05.
- <span id="page-6-8"></span>12. "Justice Department charges Russian spies and criminal hackers in Yahoo intrusion" (http [s://www.washingtonpost.com/world/national-security/justice-department-charging-russian-sp](https://www.washingtonpost.com/world/national-security/justice-department-charging-russian-spies-and-criminal-hackers-for-yahoo-intrusion/2017/03/15/64b98e32-0911-11e7-93dc-00f9bdd74ed1_story.html?tid=ss_fb-bottom) ies-and-criminal-hackers-for-yahoo-intrusion/2017/03/15/64b98e32-0911-11e7-93dc-00f9bd d74ed1\_story.html?tid=ss\_fb-bottom). *Washington Post*. Retrieved 15 March 2017.
- <span id="page-6-9"></span>13. "Unofficial WebKit CORS vulnerability patches" [\(http://webkit-cors-vulnerability.trentalancia.](http://webkit-cors-vulnerability.trentalancia.com/) com/). *webkit-cors-vulnerability.trentalancia.com*. Retrieved 2021-05-01.
- <span id="page-6-10"></span>14. "Securing the Network Layer Against Malicious Attacks" (https://www.tdktech.com/tech-talks/ [securing-the-network-layer-against-malicious-attacks/\).](https://www.tdktech.com/tech-talks/securing-the-network-layer-against-malicious-attacks/) *TDK Technologies*. October 27, 2020.
- <span id="page-6-11"></span>15. "Two-factor authentication: What you need to know (FAQ) – CNET" (https://www.cnet.com/n [ews/two-factor-authentication-what-you-need-to-know-faq/\).](https://www.cnet.com/news/two-factor-authentication-what-you-need-to-know-faq/) *CNET*. Retrieved 2015-10-31.
- <span id="page-6-12"></span>16. "How to extract data from an iCloud account with two-factor authentication activated" (https:// [www.iphonebackupextractor.com/blog/extract-data-two-factor-authentication/\).](https://www.iphonebackupextractor.com/blog/extract-data-two-factor-authentication/) *iphonebackupextractor.com*. Retrieved 2016-06-08.
- <span id="page-6-13"></span>17. Margaret Rouse (September 2005). "What is a security token?" (https://searchsecurity.techta [rget.com/definition/security-token\).](https://searchsecurity.techtarget.com/definition/security-token) SearchSecurity.com. Retrieved 2014-02-14.
- <span id="page-6-14"></span>18. Resnick, Peter W. "Internet Message Format" [\(https://tools.ietf.org/html/rfc2822.html\).](https://tools.ietf.org/html/rfc2822.html) *tools.ietf.org*. Retrieved 2021-05-01.
- <span id="page-6-15"></span>19. "Virtual Private Network" [\(https://web.archive.org/web/20130603122059/http://itcd.hq.nasa.g](https://web.archive.org/web/20130603122059/http://itcd.hq.nasa.gov/networking-vpn.html) ov/networking-vpn.html). NASA. Archived from the original [\(http://itcd.hq.nasa.gov/networkin](http://itcd.hq.nasa.gov/networking-vpn.html) g-vpn.html) on 2013-06-03. Retrieved 2014-02-14.
- <span id="page-6-16"></span>20. "What Is a Message Authentication Code?" [\(http://www.wisegeek.com/what-is-a-message-a](http://www.wisegeek.com/what-is-a-message-authentication-code.htm) uthentication-code.htm). Wisegeek.com. Retrieved 2013-04-20.
- <span id="page-6-17"></span>21. "Browser Statistics" [\(https://www.w3schools.com/browsers/default.asp\)](https://www.w3schools.com/browsers/default.asp). W3Schools.com. Retrieved 2011-08-10.
- <span id="page-7-1"></span>22. Bradly, Tony. "It's Time to Finally Drop Internet Explorer 6" (https://www.pcworld.com/article/1 [91356/its\\_time\\_to\\_finally\\_drop\\_internet\\_explorer\\_6.html\).](https://www.pcworld.com/article/191356/its_time_to_finally_drop_internet_explorer_6.html) PCWorld.com. Retrieved 2010-11-09.
- <span id="page-7-2"></span>23. Larkin, Eric (2008-08-26). "Build Your Own Free Security Suite" (http://www.pcworld.com/arti [cle/150204/build\\_your\\_own\\_free\\_security\\_suite.html\).](http://www.pcworld.com/article/150204/build_your_own_free_security_suite.html) Retrieved 2010-11-09.
- <span id="page-7-3"></span>24. "USE A FREE PASSWORD MANAGER" (https://web.archive.org/web/20160125015536/htt [p://scsccbkk.org/Use%20a%20Password%20Manager%20for%20Security.pdf\)](https://web.archive.org/web/20160125015536/http://scsccbkk.org/Use%20a%20Password%20Manager%20for%20Security.pdf) (PDF). scsccbkk.org. Archived from the original [\(http://www.scsccbkk.org/Use%20a%20Password%](http://www.scsccbkk.org/Use%20a%20Password%20Manager%20for%20Security.pdf) 20Manager%20for%20Security.pdf) (PDF) on 2016-01-25. Retrieved 2016-06-17.
- <span id="page-7-4"></span>25. Rebbapragada, Narasu. "All-in-one Security" (https://web.archive.org/web/2010102717335 [3/http://www.pcworld.com/article/125817/allinone\\_security.html\).](https://web.archive.org/web/20101027173353/http://www.pcworld.com/article/125817/allinone_security.html) PC World.com. Archived from the original [\(https://www.pcworld.com/article/125817/article.html\)](https://www.pcworld.com/article/125817/article.html) on October 27, 2010. Retrieved 2010-11-09.
- <span id="page-7-5"></span>26. "Free products for PC security" [\(https://www.comodo.com/products/free-products.php\).](https://www.comodo.com/products/free-products.php) 2015- 10-08.
- <span id="page-7-6"></span>27. "Four Products for On-Line Transactions Unveiled" [\(https://books.google.com/books?id=3u9](https://books.google.com/books?id=3u9H-xL4sZAC&pg=PA3) H-xL4sZAC&pg=PA3). *[Computerworld](https://en.wikipedia.org/wiki/Computerworld)*. IDG Enterprise. **10** (4): 3. 26 January 1976.
- <span id="page-7-7"></span>28. Burkey, Darren (May 2018). "Data Security Overview" [\(http://www.gtug.de/HotSpot2018/dow](http://www.gtug.de/HotSpot2018/download/Presentation/C108-Burkey.pdf) nload/Presentation/C108-Burkey.pdf) (PDF). Micro [Focus.](https://en.wikipedia.org/wiki/Micro_Focus) Retrieved 21 August 2019.

## <span id="page-7-0"></span>**External links**

- National Institute of Standards and Technology (NIST.gov) [\(https://www.nist.gov/information-t](https://www.nist.gov/information-technology-portal.cfm) echnology-portal.cfm) - Information Technology portal with links to computer- and cyber security
- National Institute of Standards and Technology (NIST.gov) [\(https://csrc.nist.gov/publications/](https://csrc.nist.gov/publications/detail/sp/800-45/version-2/final) detail/sp/800-45/version-2/final) -Computer Security Resource Center -Guidelines on Electronic Mail Security, version 2
- PwdHash Stanford University [\(https://crypto.stanford.edu/PwdHash/\)](https://crypto.stanford.edu/PwdHash/) Firefox & IE browser extensions that transparently convert a user's password into a domain-specific password.
- Cybertelecom.org Security [\(https://www.cybertelecom.org/security/\)](https://www.cybertelecom.org/security/) surveying federal Internet security work
- DSL Reports.com [\(https://www.dslreports.com/\)-](https://www.dslreports.com/) Broadband Reports, FAQs and forums on Internet security, est 1999

#### Retrieved from "[https://en.wikipedia.org/w/index.php?title=Internet\\_security&oldid=1055768893"](https://en.wikipedia.org/w/index.php?title=Internet_security&oldid=1055768893)

**This page was last edited on 17 November 2021, at 17:59 (UTC).**

Text is available under the Creative Commons [Attribution-ShareAlike](https://en.wikipedia.org/wiki/Wikipedia:Text_of_Creative_Commons_Attribution-ShareAlike_3.0_Unported_License) License; additional terms may apply. By using this site, you agree to the [Terms](https://foundation.wikimedia.org/wiki/Terms_of_Use) of Use and [Privacy](https://foundation.wikimedia.org/wiki/Privacy_policy) Policy. Wikipedia® is a registered trademark of the Wikimedia Foundation, Inc., a non-profit [organization.](https://www.wikimediafoundation.org/)